## Lançamento Balístico

O estudo de sistemas, principalmente, sistemas naturais, trouxe grandes desafios para a ciência. Em um primeiro momento, o desafio era a representação desses sistemas por meio de modelagem. Dentre as formas de modelagem de sistemas, surgiu a representação por meio de um conjunto de equações diferenciais. Esta representação fornece, quase sempre, uma descrição aproximada e simplificada do sistema real.

Em um segundo momento, dadas essas equações, o estudo dos sistemas se concentrou em extrair novas informações para que, por meio de simulação, tentasse prever o comportamento do sistema real.

Atualmente, a modelagem de sistemas por meio de equações diferenciais é utilizada nas mais diversas áreas da ciência natural: dinâmica de população, propagação de epidemias, datação por carbono radioativo, exploração de recursos renováveis, competição entre as espécies, previsão de tempo, dentre outros problemas que podem ser modelados por meio de equações.

Sabe-se também que essas equações, em sua origem, modelaram sistemas clássicos da matemática, física e engenharia: cálculo de variações, mecânica celeste, teoria das oscilações, elasticidade, dinâmica dos fluídos, etc.

Um sistema muito conhecido e estratégico é o Lançamento Balístico. É por meio de sua modelagem que foguetes podem ser lançados para alcançar a órbita de algum planeta. Assim, é possível enviar satélites, robôs e espaçonaves tribuladas para o espaço.

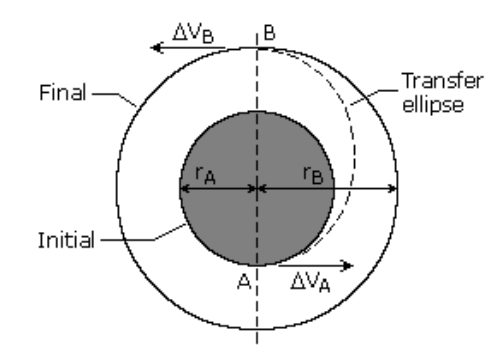

Figura 1. Uma forma de transferência entre órbitas.

Porém, antes de construir o foguete, é importante realizar diversas simulações. Por meio dessas simulações é possível encontrar valores aproximados para que um foguete real

seja construído com a menor chance de ter falhas no lançamento e no seu posicionamento.

Sendo assim, considere um *minifoguete* e suas principais forças atuantes no plano horizontal:

No centro de gravidade:

- $\bullet$  Empuxo (F)
- $\bullet$  Peso (P)

No centro de pressão:

P

D

 $Y_L$ 

- $\bullet$  Força de arrasto (D)
- Resultante  $(R)$

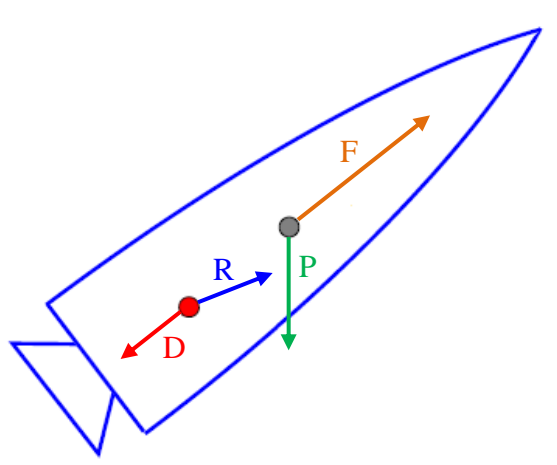

Em seguida, é montado o sistema de equações diferenciais:

$$
\frac{dV}{dt} = \frac{F \cdot \cos \alpha}{m} - \frac{D}{m} - g \cdot \sin \gamma \tag{1}
$$

$$
\frac{dy}{dt} = \frac{F \cdot \text{sen}\alpha}{m \cdot V} - g \cdot \frac{\cos \gamma}{V} \tag{2}
$$

$$
\frac{dS}{dt} = V \cdot \cos \gamma \tag{3}
$$

$$
\frac{dH}{dt} = V \cdot \text{sen}\gamma \tag{4}
$$

A equação (1) trata da aceleração do minifoguete; a equação (2), da rotação; a equação (3), do alcance horizontal e a equação (4), da altitude. Nessas equações, as variáveis envolvidas são:

- *V*: velocidade (m/s) velocidade inicial igual a *10-1*
- $F:$  empuxo  $(N)$
- *m*: massa do foguete (Kg)
- *D*: força de arrasto (N)
- $\bullet$  *g*: aceleração gravitacional (m/s<sup>2</sup>)
- *S*: alcance horizontal (m)
- $\bullet$  *H*: altitude (m)
- *α*: ângulo entre vetor empuxo e a tangente local (rad)
- *γ*: ângulo de lançamento (rad)

A força de arrasto é tratada pela aerodinâmica e deve ser calculada da seguinte forma:

$$
D = \frac{1}{2} . Cd.A. \rho.V^2
$$
 (5)

onde as variáveis são:

- *Cd*: coeficiente de arrasto aerodinâmico
- $\bullet$  *A*: área de secção transversal do minifoguete (m<sup>2</sup>)
- $\rho$ : densidade do ar  $(Kg/m^3)$
- *V*: velocidade (m/s)

Para uma solução computacional, é importante adotar algum método numérico dos quais se destacam o método de Runge-Kutta de 4ª ordem: dada uma função *f(x,y)*:

$$
\frac{dx}{dy} = f(x, y) \tag{6}
$$

encontra-se uma solução aproximada de forma iterativa aplicando:

$$
y_{i+1} = y_i + \frac{h}{6} (k_1 + 2 \cdot k_2 + 2 \cdot k_3 + k_4)
$$
 (7)

$$
k_1 = f(x_i, y_i) \tag{8}
$$

$$
k_2 = f\left(x_i + \frac{h}{2}, y_i + \frac{h}{2}k_1\right)
$$
 (9)

$$
k_3 = f\left(x_i + \frac{h}{2}, y_i + \frac{h}{2}, k_2\right)
$$
 (10)

$$
k_4 = f(x_i + h, y_i + h.k_3)
$$
 (11)

Por fim, alguns ajustes ainda precisam ser feitos para que a simulação do minifoguete aconteça da melhor forma possível. O primeiro ajuste está relacionado à aceleração da gravidade, que muda em função da altura do foguete:

$$
\frac{g}{g_0} = \frac{R^2}{\left(R + H\right)^2} \tag{12}
$$

onde

- $\bullet$  *g*<sub>0</sub>: é a aceleração inicial da gravidade no nível do mar (9,80665 m/s<sup>2</sup>)
- $\bullet$  *g*: é a aceleração final calculada (m/s<sup>2</sup>)
- *R*: é o raio da Terra (6.335.437 m)
- *H*: altura do foguete (inicialmente no solo, portanto, *0*)

O segundo ajuste está no cálculo da densidade do ar (*ρ*):

$$
\rho = \rho_0 e^{(.0,000101741 \cdot H)}
$$
\n(13)

onde

- $\rho_0$ : densidade inicial do ar no nível do mar (1,2922 Kg/m<sup>3</sup>)
- $\rho$ : densidade final calculada (Kg/m<sup>3</sup>)
- *H*: altura do foguete (inicialmente, no solo, portanto *0*)
- *-0,000101741*: resultado da equação hypsométrica

O terceiro ajuste é em relação à massa do foguete. Essa massa é variável em função do tempo, já que o combustível utilizado é consumido ao longo do seu trajeto. Para esta situação, as informações fornecidas pelo fabricante (e testadas em laboratório) são utilizadas:

$$
\begin{cases} m = m_0 - m_p \frac{t}{t_q} \\ F = F_p \end{cases} \quad \text{se } t \le t_q \tag{14}
$$

$$
\begin{cases} m = m_0 - m_p \\ F = 0 \end{cases} \qquad \text{se } t > t_q \tag{15}
$$

onde:

- *m*: massa do foguete
- *m*<sub>0</sub>: massa total do foguete
- $\bullet$   $m_p$ : massa do combustível (propelente)
- $\bullet$  *t<sub>a</sub>*: tempo de queima do combustível para  $m_p$ , fornecido pelo fabricante
- *t*: tempo
- *F*: força do empuxo
- $\bullet$  *F<sub>p</sub>*: força do empuxo do combustível, fornecido pelo fabricante

Por fim, a área de secção transversal do minifoguete é calculada em função do maior diâmetro de sua estrutura. Neste caso, assume-se que o minifoguete é um cilindro, tendo como secção transversal um círculo:

$$
A = \pi r^2 \tag{16}
$$

onde:

- *r*: raio do círculo da secção transversal do minifoguete (m)
- $\bullet$  *A*: área de secção transversal do minifoguete (m<sup>2</sup>)

Construa uma solução paralela para o sistema de lançamento balístico de um minifoguete no plano, conforme apresentado anteriormente, obrigatoriamente utilizando Runge-Kutta de 4ª ordem, com passo de integração *h* de 10-4 .

## **Entrada**

Sua solução deverá aceitar dois tipos de entradas. Assim, o primeiro valor de entrada, que é um caractere ASCII, fará essa diferenciação.

- 1. Se for 'G', dadas as entradas  $m_0$ ,  $m_p$ ,  $t_q$ ,  $F_p$ ,  $\alpha$ ,  $Cd$ ,  $r \in S_f$ , respectivamente, deve ser encontrado o valor de *γ* tal que o alcance horizontal ao tocar o solo (*H<sup>f</sup>* = 0) seja *S<sup>f</sup>* .
- 2. Se for 'R', dadas as entradas  $m_0$ ,  $m_p$ ,  $t_q$ ,  $F_p$ ,  $\alpha$ ,  $Cd$  e  $S_f$ , respectivamente, deve ser encontrado o valor de *γ* e *r* tal que o alcance horizontal ao tocar o solo ( $H_f = 0$ ) seja *S<sup>f</sup>* .

Lembre-se que:

- *m0*: massa total do foguete
- $\bullet$   $m_p$ : massa do combustível (propelente)
- $\bullet$  *t<sub>q</sub>*: tempo de queima do combustível para  $m_p$ , fornecido pelo fabricante
- $\bullet$  *F<sub>p</sub>*: força do empuxo do combustível, fornecido pelo fabricante
- *α*: ângulo entre vetor empuxo e a tangente local (rad)
- *Cd*: coeficiente de arrasto aerodinâmico
- *r:* raio do círculo da secção transversal do minifoguete
- $\bullet$  *S<sub>f</sub>*: alcance horizontal final
- *Hf*: altitude final no solo (portanto, *0*)
- *γ:* ângulo de lançamento (rad)

*Os dados devem ser lidos da entrada padrão.*

## **Saída**

Para todos os casos de teste, a saída deve reproduzir o caractere ASCII da entrada seguido do valor de *γ* e *r*, separados por um espaço em branco, formatado com 5 casas decimais.

O erro considerado para as respostas é de  $\epsilon \leq 10^{-2}$ .

*Os resultados do programa devem ser escritos na saída padrão.*